Документ подписан простой электронной подписью Информация о владельце: ФИО: Нагиев Рамазан Нагиевич Должность: Директор МИНИСТЕРСТВО НАУКИ И ВЫСШЕГО ОБРАЗОВАНИЯ **РОССИЙСКОЙ ФЕДЕРАЦИИ** Дата подписания: 30.04.2023 00:27:34 Уникальный программный ФЕДЕРАЛЬНОЕ ГОСУДАРСТВЕННОЕ БЮДЖЕТНОЕ 8d9b2d75432cebd5b5675845b2d732286ffbEyUPEЖДЕНИЕ ВЫСШЕГО ОБРАЗОВАНИЯ «САНКТ-ПЕТЕРБУРГСКИЙ ГОСУДАРСТВЕННЫЙ ЭКОНОМИЧЕСКИЙ УНИВЕРСИТЕТ» (ФИЛИАЛ СПБГЭУ В Г. КИЗЛЯРЕ)

**УТВЕРЖДАЮ** Замьдиректора по учебнометодической работе филиала СПбГЭУ в г. Кизляре Carneel / Гаджибутаева С.Р. « 22 » января 2020 г.

Методические указания по организации и прохождению учебной практики

по профессиональному модулю

ПМ.04 Выполнение работ по одной или нескольким профессиям рабочих, должностям служащих (16199 Оператор электронно-вычислительных и вычислительных машин)

программы подготовки специалистов среднего звена по специальности: 09.02.03 «Программирование в компьютерных системах»

очной формы обучения

Уровень образования: - основное общее образование

Кизляр  $2020r$ .

#### ОДОБРЕНЫ

на заселании пикловой комиссии общепрофессиональных дисциплин и профессиональных модулей  $\Pi{\rm O}$ специальности 09.02.03 Программирование в компьютерных системах

Протокол № 5 от «20» января 2020г.

Председатель MeNory Кадрышева Ж.А.

Составлены соответствии  $\overline{B}$  $\mathbf{c}$ требованиями федерального государственного образовательного стандарта по специальности 09.02.03 «Программирование в компьютерных учебным планом системах».  $\Pi$ O специальности и рабочей программе профессионального модуля  $\Pi M.04$ Выполнение работ по одной или нескольким профессиям рабочих,  $(16199$ должностям служащих Оператор электронно-вычислительных и вычислительных машин).

Составитель: (ФИО, должность). Абрамкина Анастасия Александровна, преподаватель Ф.И.О., ученая степень, звание, должность подпись

Рецензент: (ФИО, должность). Магомедова Мадина Нурмагомедовна Ф.И.О., ученая степень, звание, должность

подпись

 $\overline{2}$ 

2

# **СОДЕРЖАНИЕ**

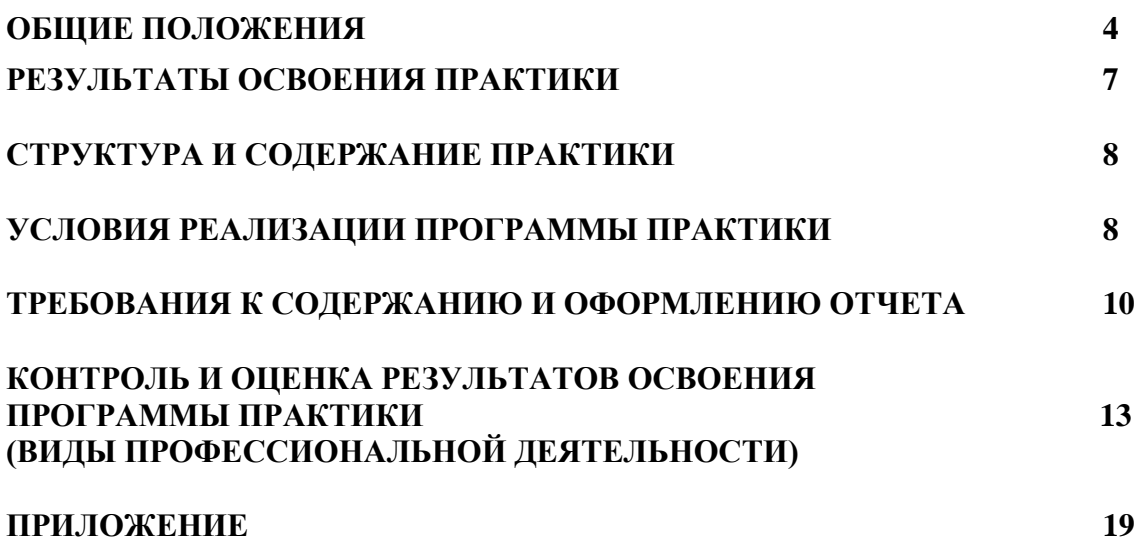

#### **1. ОБЩИЕ ПОЛОЖЕНИЯ**

Учебная практика является составной частью образовательного процесса по специальности 09.02.03 «Программирование в компьютерных системах» и имеет большое значение при формировании вида профессиональной деятельности ПМ.04 Выполнение работ по одной или нескольким профессиям рабочих, должностям служащих. Учебная практика является ключевым этапом формирования компетенций, обеспечивает получение и анализ опыта, как по выполнению профессиональных функций, так и по вступлению в трудовые отношения. Практика направлена на:

закрепление полученных теоретических знаний;

 приобретение опыта профессиональной деятельности и самостоятельной работы, сбор, анализ и обобщение материалов для подготовки материалов отчета по практике. Выполнение заданий практики является ведущей составляющей процесса формирования общих и профессиональных компетенций по модулю ПМ.04 Выполнение работ по одной или нескольким профессиям рабочих, должностям служащих (16199 Оператор электронно-вычислительных и вычислительных машин).

#### **1.1 Цели практики:**

1. Получение практического опыта:

- подключения кабельной системы персонального компьютера, периферийного и мультимедийного оборудования; настройки параметров функционирования персонального компьютера, периферийного и мультимедийного оборудования;

- ввода цифровой и аналоговой информации в персональный компьютер с различных носителей, периферийного и мультимедийного оборудования; сканирования, обработки и распознавания документов;

- конвертирования медиафайлов в различные форматы, экспорта и импорта файлов в различные программы-редакторы;

- обработки аудио-, визуального и мультимедийного контента с помощью специализированных программ-редакторов;

- создания и воспроизведения видеороликов, презентаций, слайд-шоу, медиафайлов и другой итоговой продукции из исходных аудио, визуальных и мультимедийных компонентов;

- осуществления навигации по ресурсам, поиска, ввода и передачи данных с помощью технологий и сервисов сети Интернет.

2. Формирование профессиональных компетенций (ПК):

ДПК 4.1 Подготавливать к работе и настраивать аппаратное обеспечение, периферийные устройства, операционную систему персонального компьютера и мультимедийное оборудование.

ДПК 4.2 Создавать и управлять на персональном компьютере текстовыми документами, таблицами, презентациями и содержанием баз данных.

ДПК 4.3 Осуществлять навигацию по ресурсам, поиск, ввод и передачу данных с помощью технологий и сервисов Интернета.

ДПК 4.4 Cоздавать и обрабатывать цифровые изображения и объекты мультимедиа

3. Формирование общих компетенций (ОК):

ОК 1. Понимать сущность и социальную значимость своей будущей профессии, проявлять к ней устойчивый интерес.

ОК 2. Организовывать собственную деятельность, выбирать типовые методы и способы выполнения профессиональных задач, оценивать их эффективность и качество.

ОК 3. Принимать решения в стандартных и нестандартных ситуациях и нести за них ответственность.

ОК 4. Осуществлять поиск и использование информации, необходимой для эффективного выполнения профессиональных задач, профессионального и личностного развития.

ОК 5. Использовать информационно-коммуникационные технологии в

4

профессиональной деятельности.

ОК 6. Работать в коллективе и в команде, эффективно общаться с коллегами, руководством, потребителями.

ОК 7. Брать на себя ответственность за работу членов команды (подчиненных), за результат выполнения заданий.

ОК 8. Самостоятельно определять задачи профессионального и личностного развития, заниматься самообразованием, осознанно планировать повышение квалификации.

ОК 9. Ориентироваться в условиях частой смены технологий в профессиональной деятельности.

#### **1.2. Требования к результатам освоения учебной практики, формы отчетности**

Формирование у обучающихся первоначальных практических профессиональных умений в рамках профессионального модуля ПМ.04 Выполнение работ по одной или нескольким профессиям рабочих, должностям служащих (16199 Оператор электронновычислительных и вычислительных машин), по основному виду профессиональной деятельности, обучение основным приемам, операциям и способам выполнения процессов, характерных для соответствующей профессии и необходимых для последующего освоения ими общих и профессиональных компетенций по избранной профессии.

В ходе освоения программы учебной практики студент должен:

#### **иметь практический опыт:**

- подключения кабельной системы персонального компьютера, периферийного и мультимедийного оборудования; настройки параметров функционирования персонального компьютера, периферийного и мультимедийного оборудования;
- ввода цифровой и аналоговой информации в персональный компьютер с различных носителей, периферийного и мультимедийного оборудования; сканирования, обработки и распознавания документов;
- конвертирования медиафайлов в различные форматы, экспорта и импорта файлов в различные программы-редакторы;
- обработки аудио-, визуального и мультимедийного контента с помощью специализированных программ-редакторов;
- создания и воспроизведения видеороликов, презентаций, слайд-шоу, медиафайлов и другой итоговой продукции из исходных аудио, визуальных и мультимедийных компонентов;
- осуществления навигации по ресурсам, поиска, ввода и передачи данных с помощью технологий и сервисов сети Интернет.

#### **уметь:**

- подключать и настраивать параметры функционирования персонального компьютера, периферийного и мультимедийного оборудования;
- настраивать основные компоненты графического интерфейса операционной системы и специализированных программ-редакторов;
- управлять файлами данных на локальных, съемных запоминающих устройствах, а также на дисках локальной компьютерной сети и в сети Интернет;
- производить распечатку, копирование и тиражирование документов на принтере и других периферийных устройствах вывода;
- распознавать сканированные текстовые документы с помощью программ распознавания текста;
- вводить цифровую и аналоговую информацию в персональный компьютер с различных носителей, периферийного и мультимедийного оборудования;
- создавать и редактировать графические объекты с помощью программ для обработки растровой и векторной графики;
- конвертировать файлы с цифровой информацией в различные форматы;
- производить сканирование прозрачных и непрозрачных оригиналов; производить съемку и передачу цифровых изображений с фото- и видеокамеры на персональный

компьютер; обрабатывать аудио, визуальный контент и медиафайлы средствами звуковых, графических и видео-редакторов;

- создавать видеоролики, презентации, слайд-шоу, медиафайлы и другую итоговую продукцию из исходных аудио, визуальных и мультимедийных компонентов;
- воспроизводить аудио, визуальный контент и медиафайлы средствами персонального компьютера и мультимедийного оборудования;
- использовать мультимедиа-проектор для демонстрации содержимого экранных форм с персонального компьютера;
- вести отчетную и техническую документацию.

#### **знать:**

- устройство персональных компьютеров, основные блоки, функции и технические характеристики; архитектуру, состав, функции и классификацию операционных систем персонального компьютера;
- виды и назначение периферийных устройств, их устройство и принцип действия, интерфейсы подключения и правила эксплуатации;
- принципы установки и настройки основных компонентов операционной системы и драйверов периферийного оборудования;
- принципы цифрового представления звуковой, графической, видео и мультимедийной информации в персональном компьютере;
- виды и параметры форматов аудио-, графических, видео- и мультимедийных файлов и методы их конвертирования;
- назначение, возможности, правила эксплуатации мультимедийного оборудования;
- основные типы интерфейсов для подключения мультимедийного оборудования;
- основные приемы обработки цифровой информации;
- назначение, разновидности и функциональные возможности программ обработки звука;
- назначение, разновидности и функциональные возможности программ обработки графических изображений; назначение, разновидности и функциональные возможности программ обработки видео- и мультимедиа контента;
- структуру, виды информационных ресурсов и основные виды услуг в сети Интернет; назначение, разновидности и функциональные возможности программ для создания веб-страниц;
- нормативные документы по охране труда при работе с персональным компьютером, периферийным, мультимедийным оборудованием и компьютерной оргтехникой.

По окончании практики студент сдаѐт отчет по практике в соответствии с содержанием тематического плана практики и по форме, установленной филиалом ФГБОУ ВО «СПБГЭУ», дневник прохождения практики и аттестационный лист, установленной филиалом ФГБОУ ВО «Санкт-Петербургского государственного экономического университета» формы.

Итоговая аттестация проводится в форме дифференцированного зачѐта.

#### **1.3. Организация практики**

Для проведения практики в колледже разработана следующая документация:

рабочая программа практики;

 план-график консультаций и контроля за выполнением студентами программы практики;

В основные обязанности руководителя практики от колледжа входят:

 проведение практики в соответствии с содержанием тематического плана и содержания практики;

 разработка и согласование с организациями программы, содержания и планируемых результатов практики;

- осуществление руководства практикой;
- контролирование реализации программы и условий проведения практики, в

том числе требований охраны труда, безопасности жизнедеятельности и пожарной безопасности в соответствии с правилами и нормами, в том числе отраслевыми;

 формирование группы в случае применения групповых форм проведения практики.

Студенты при прохождении практики обязаны:

 полностью выполнять задания, предусмотренные программой учебной практики;

соблюдать действующие правила внутреннего трудового распорядка;

 изучать и строго соблюдать нормы охраны труда и правила пожарной безопасности.

#### **1.4. Рекомендуемое количество часов на освоение программы учебной практики:**

 Программа учебной практики рассчитана на прохождение студентами практики в объеме 144 часа.

#### **1.5. Формы отчета о прохождении учебной практики**

В качестве отчетных материалов выступают:

-

Индивидуальное задание (Приложение 1);

 Аттестационный лист по практике, содержащий сведения об уровне освоения обучающимися профессиональных компетенций, а также характеристика на обучающегося по освоению профессиональных компетенций в период прохождения практики, составленная руководителем практики (Приложение 2).

Дневник практики (Приложение 3).

Отчет по практике, утвержденный филиалом (Приложение 4).

#### **1.6. Подведение итогов и оценка учебной практики**

Учебная практика завершается дифференцированным зачетом при условии:

 положительного аттестационного листа по практике руководителя практики от предприятия и колледжа об уровне освоения профессиональных компетенций;

 наличия положительной характеристики предприятия на обучающегося по освоению общих компетенций в период прохождения практики;

полноты и своевременности представления дневника практики;

 своевременности предоставления отчета по практике в соответствии с заданием на практику.

Результаты аттестации практики фиксируются в зачетных ведомостях и учитываются при аттестации по профессиональному модулю и при прохождении государственной аттестации.

Обучающиеся, не прошедшие практику или получившие отрицательную оценку, не допускаются к прохождению государственной итоговой аттестации.

Ликвидация академической задолженности по учебной практике осуществляется путем повторной отработки по специально разработанному графику.

#### **2. РЕЗУЛЬТАТЫ ОСВОЕНИЯ ПРАКТИКИ**

Результатом освоения программы практики является овладение обучающимися видом профессиональной деятельности: Выполнение работ по одной или нескольким профессиям рабочих, должностям служащих, в том числе профессиональными компетенциями (ПК):

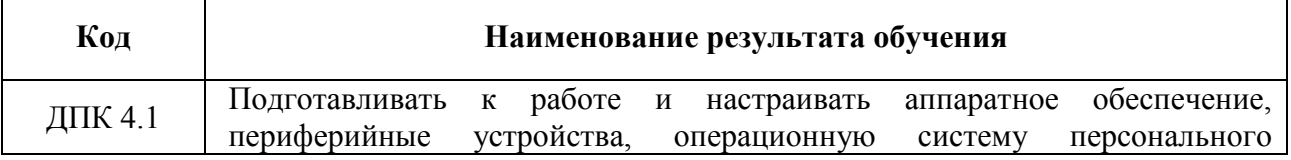

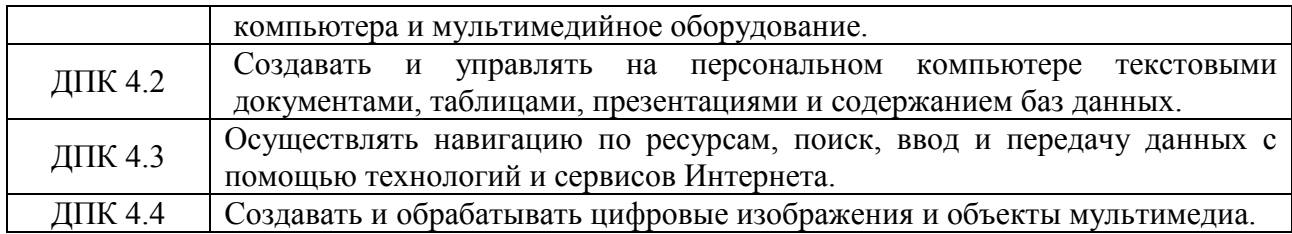

# Общими компетенциями:

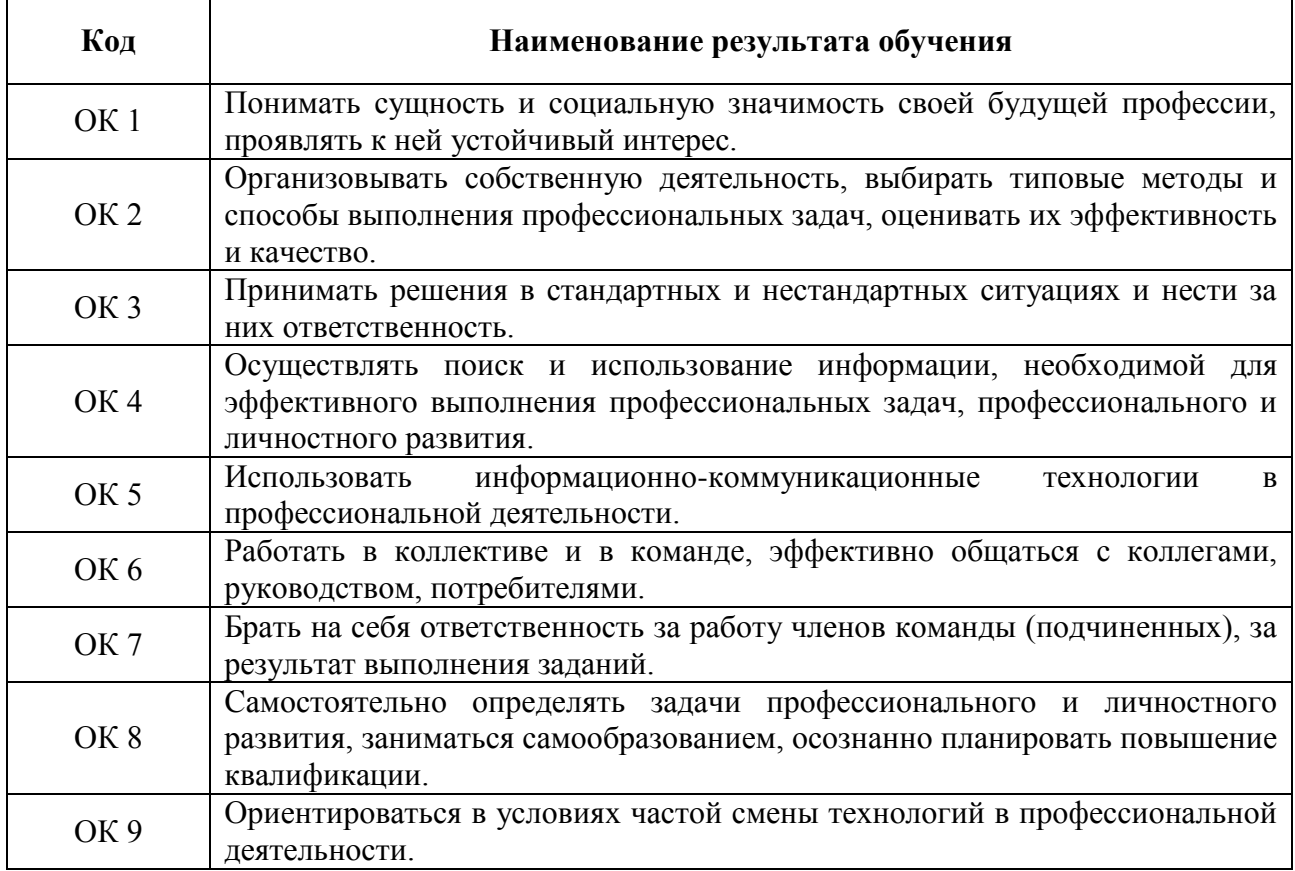

# **3. СТРУКТУРА И СОДЕРЖАНИЕ ПРАКТИКИ 3.1. Тематический план и содержание программы практики**

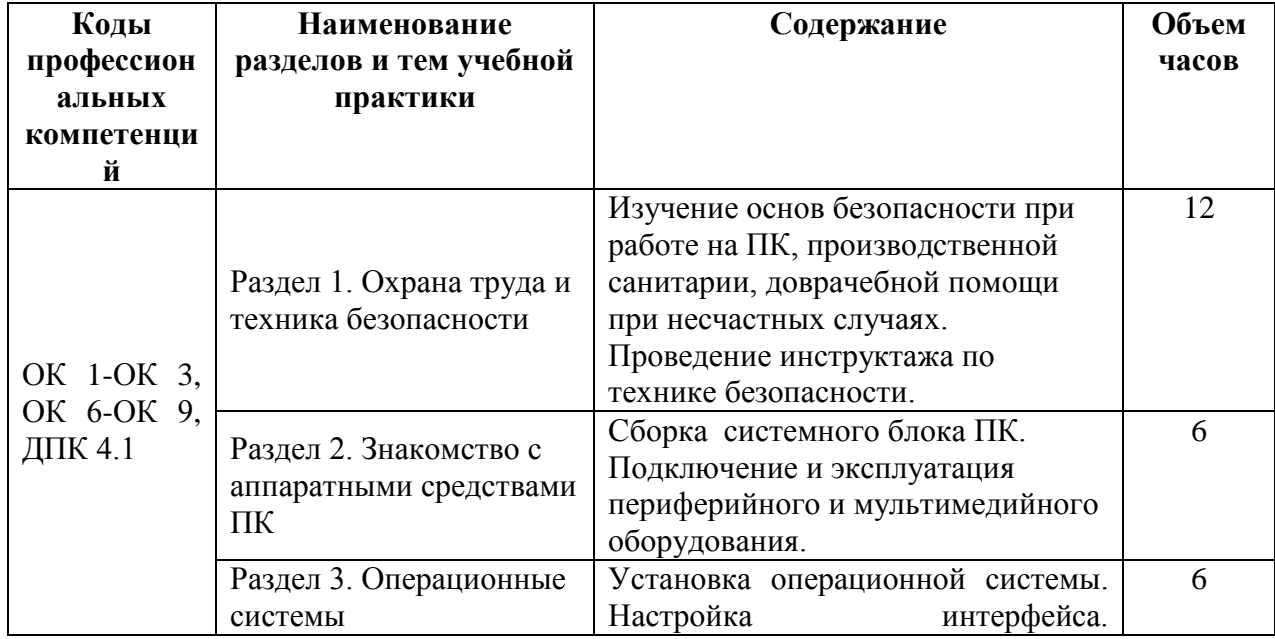

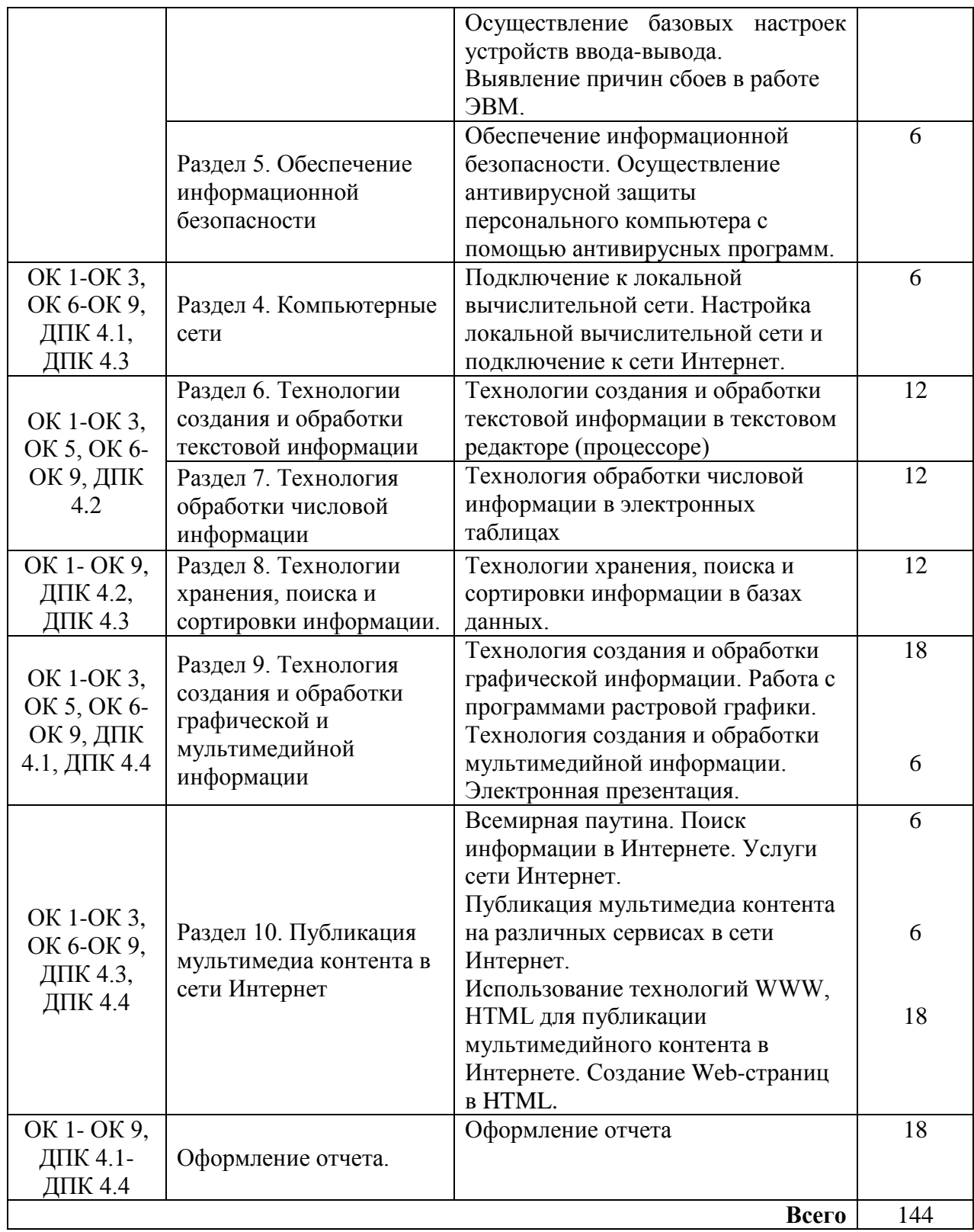

# **4. УСЛОВИЯ РЕАЛИЗАЦИИ ПРОГРАММЫ ПРАКТИКИ**

#### **4.1. Требования к минимальному материально-техническому обеспечению**

Учебная практика проводится на базе ФГБОУ ВО «филиал Санкт-Петербургского государственного экономического университета в г. Кизляре» в компьютерных лабораториях информационно-вычислительного центра.

Кабинет № 2.2 Тренажѐрный зал. Компьютерный класс (для проведения практических занятий, курсового проектирования (выполнения курсовых работ) с применением вычислительной техники).

Специализированная мебель и оборудование: Учебная мебель на 15 посадочных мест, рабочее место преподавателя (стол - 1 шт., стул - 1 шт.). Компьютер Intel i5 7400/1Tb/8Gb/Philips 243V5Q 23' - 15 шт. Компьютер Intel i3-2100 2.4 Ghz/4/500Gb/Acer V193 19" - 1 шт., Мультимедийный проектор Тип 1 Optoma x 400 - 1 шт Перечень лицензионного программного обеспечения: Microsoft Windows Professional (КОНТРАКТ № 5213/20 «28» сентября 2020 г, Microsoft Office Standart (КОНТРАКТ № 5213/20 «28» сентября 2020 г), Консультант + (Договор поставки и сопровождения экземпляров системы № 124 от 28.08.2020). Перечень свободно распространяемого программного обеспечения (лицензия GNU GPL): Операционная система Linux Mint 19 MATE, 20.04, офисный пакет LibreOffice. графический редактор GIMP, программа трехмерной графики Blender, среды разработки Dev-C++, ASMTool - лицензия GNU GPL, Visual Studio Community (включая C++, C#, JavaScript, .NET, SQL) - freemium, RADStudio (Delphi, C++ Builder, Rad PHP) академическая лицензия. 7-Zip (freeware), Acrobat Reader DC (freeware), Adobe Acrobat Reader DC (freeware), FireFox 77.0.1 (freeware), Google Chrome 83.0.4103.97 (freeware), VLC media player (freeware), K-Lite Codec Pack Full (freeware). Российское программное обеспечение: антивирусная программа Kaspersky Free.

## **4.2. Требования к документации, необходимой для проведения практики:**

- ФГОС СПО по специальности 09.02.03 Программирование в компьютерных системах;
- учебный план по специальности;
- график учебного процесса;
- программа учебной практики;
- договор с предприятием на организацию и проведение практики;
- календарно-тематический план;
- журнал учебных заведений;
- приказ о распределении студентов по местам практики.

### **4.3. Информационное обеспечение обучения**

### **Перечень рекомендуемых учебных изданий, периодических изданий, Интернет-**

#### **ресурсов**

Обеспечение дисциплины учебными изданиями

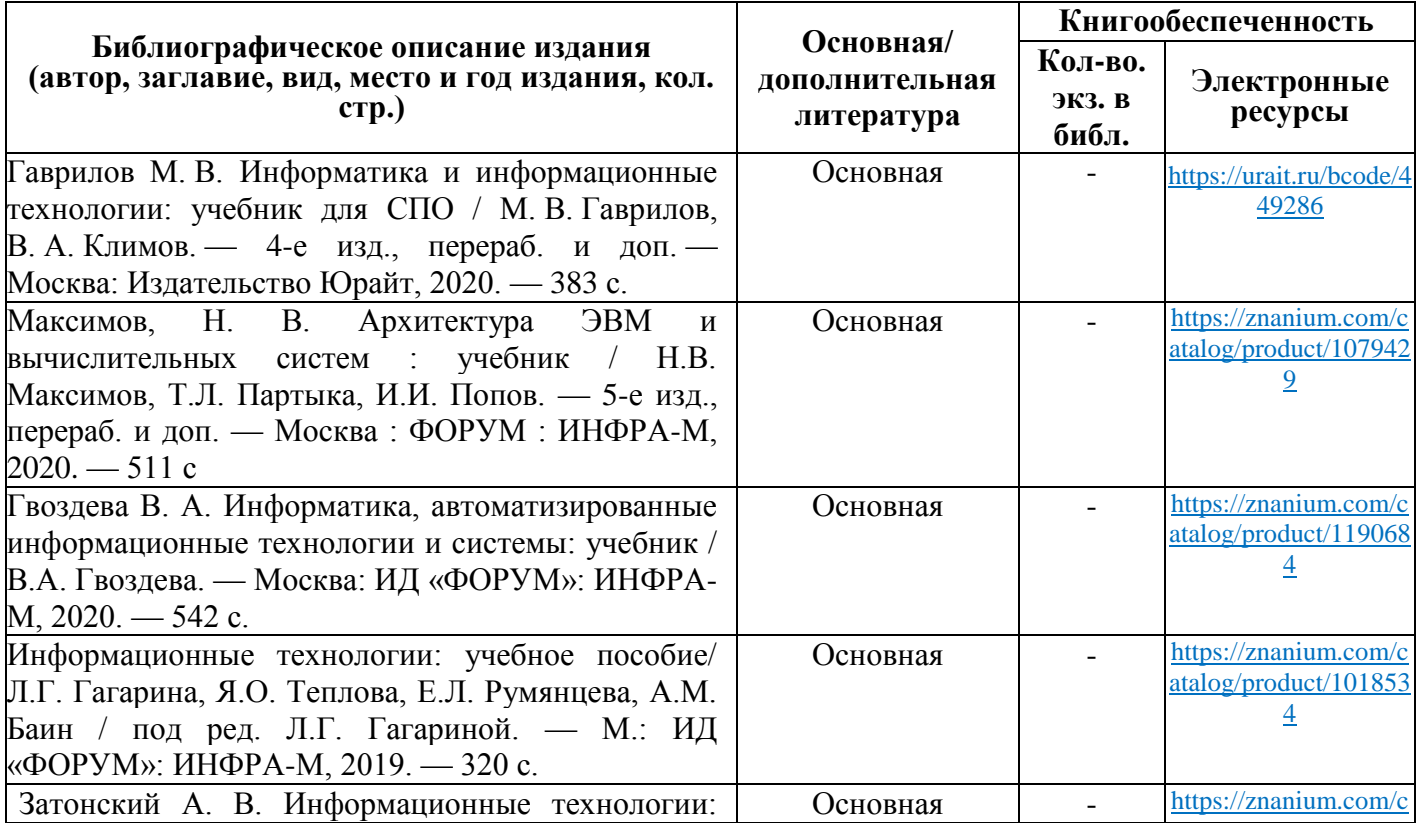

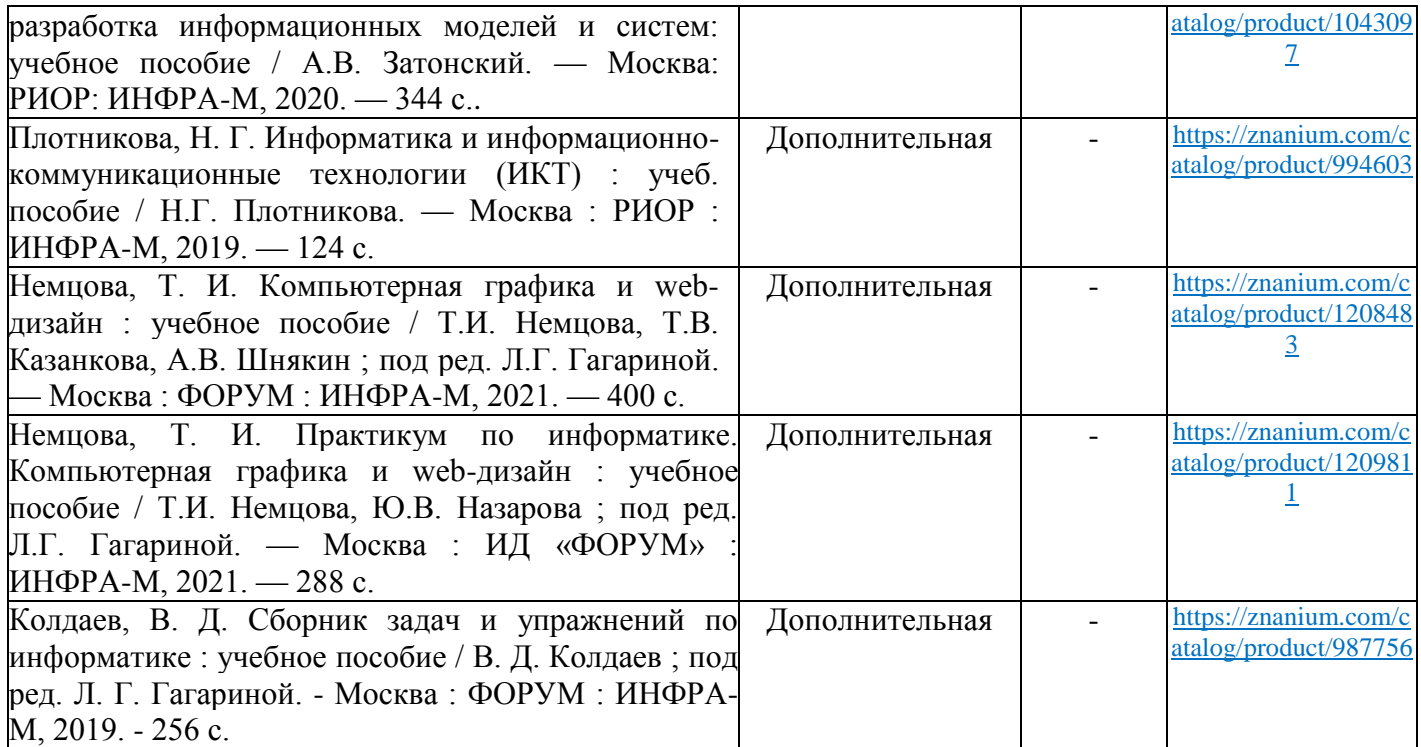

Перечень современных профессиональных баз данных (СПБД)

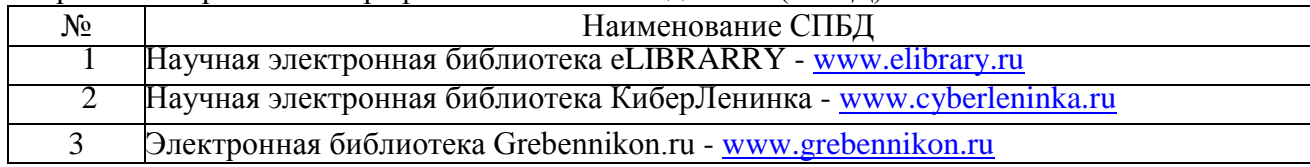

Перечень информационных справочных систем (ИСС)

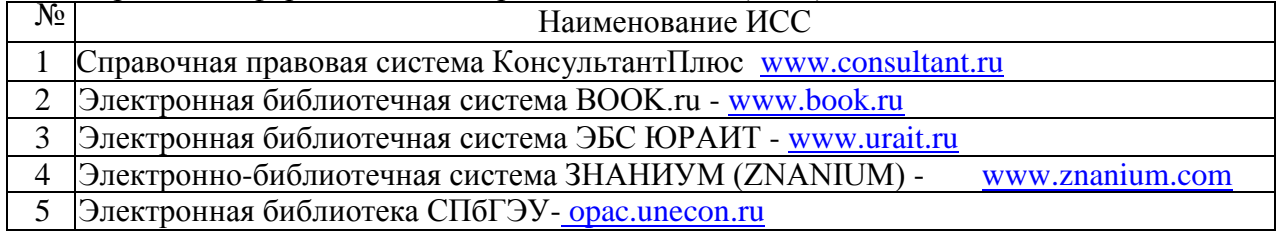

#### **4.4. Общие требования к организации образовательного процесса практики**

Проводится практика по 6 часов в день, последовательно по темам. В завершении практики оформляется отчет.

Практика заканчивается дифференцированным зачетом, который проводится в форме защиты отчета.

#### **4.5 Кадровое обеспечение образовательного процесса**

Требования к квалификации педагогических (инженерно-педагогических) кадров, обеспечивающих прохождение учебной практики: наличие высшего образования, соответствующее профилю специальности.

#### **5. ТРЕБОВАНИЯ К СОДЕРЖАНИЮ И ОФОРМЛЕНИЮ ОТЧЕТА**

Отчет по практике представляет собой комплект материалов, включающий в себя документы на прохождение практики; материалы, подготовленные практикантом и подтверждающие выполнение заданий по практике.

Отчет оформляется в строгом соответствии с требованиями, изложенными в настоящих методических рекомендациях.

Все необходимые материалы по практике комплектуются студентом в папкускоросшиватель в следующем порядке:

| $N_2$<br>$\Pi/\Pi$ | Расположение материалов в отчете                      |
|--------------------|-------------------------------------------------------|
|                    | Титульный лист.                                       |
| 2.                 | Индивидуальное задание.                               |
| 3.                 | Контрольный лист инструктажа по технике безопасности. |
| 4.                 | Характеристика.                                       |
| 5.                 | Аттестационный лист.                                  |
| 6.                 | Дневник практики                                      |
|                    | Отчет по практике с приложениями.                     |

*Таблица 2. Порядок расположения материалов в отчете*

#### **5.1 Требования к оформлению текста отчета**

- 1. Отчет пишется:
- от первого лица;
- оформляется на компьютере шрифтом Times New Roman;
- поля документа: верхнее 2, нижнее 2, левое 3, правое 1;

 абзацный отступ – 1,25 см, не допускается оформление абзацного отступа табулятором или пробелами;

- размер шрифта 14;
- режим выравнивания: по ширине;
- межстрочный интервал 1,5;

 Разделы, подразделы следует нумеровать арабскими цифрами. Разделы должны иметь порядковую нумерацию в пределах всего текста, за исключением приложений. Номер 12 подраздела включают номер раздела и порядковый номер подраздела. Например: 2.1, 2.2. и т.д.

- нумерация страниц арабскими цифрами снизу по центру без точки;
- нумерация страниц на первом листе (титульном) не ставится.
- 2. Каждый отчет выполняется индивидуально.

3. В отчет могут входить приложения (таблицы, графики, фотографии произведенной продукции и т.п.)

4. Отчет должен быть подписан руководителем практики от колледжа и предприятия и заверен печатью.

5. Содержание отчета формируется в скоросшивателе.

6. Защита отчета проходит в соответствии с расписанием занятий, как правило, в последние 1-2 дня до окончания практики .

7. В случае непредставления отчета, практика не засчитывается как пройденная, что является основание не допуска к промежуточной аттестации по профессиональному модулю.

## **6. КОНТРОЛЬ И ОЦЕНКА РЕЗУЛЬТАТОВ ОСВОЕНИЯ ПРОГРАММЫ ПРАКТИКИ (ВИДЫ ПРОФЕССИОНАЛЬНОЙ ДЕЯТЕЛЬНОСТИ)**

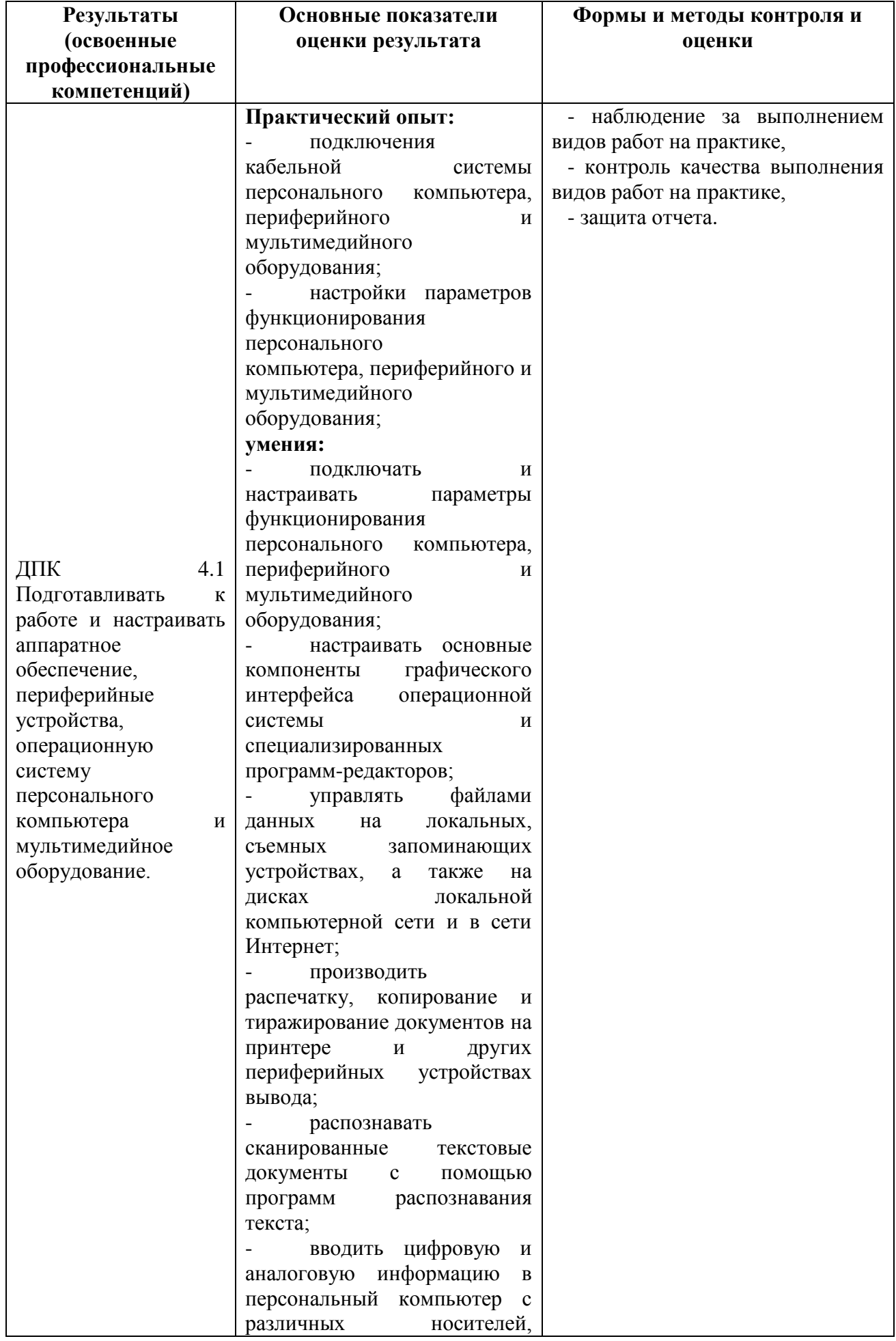

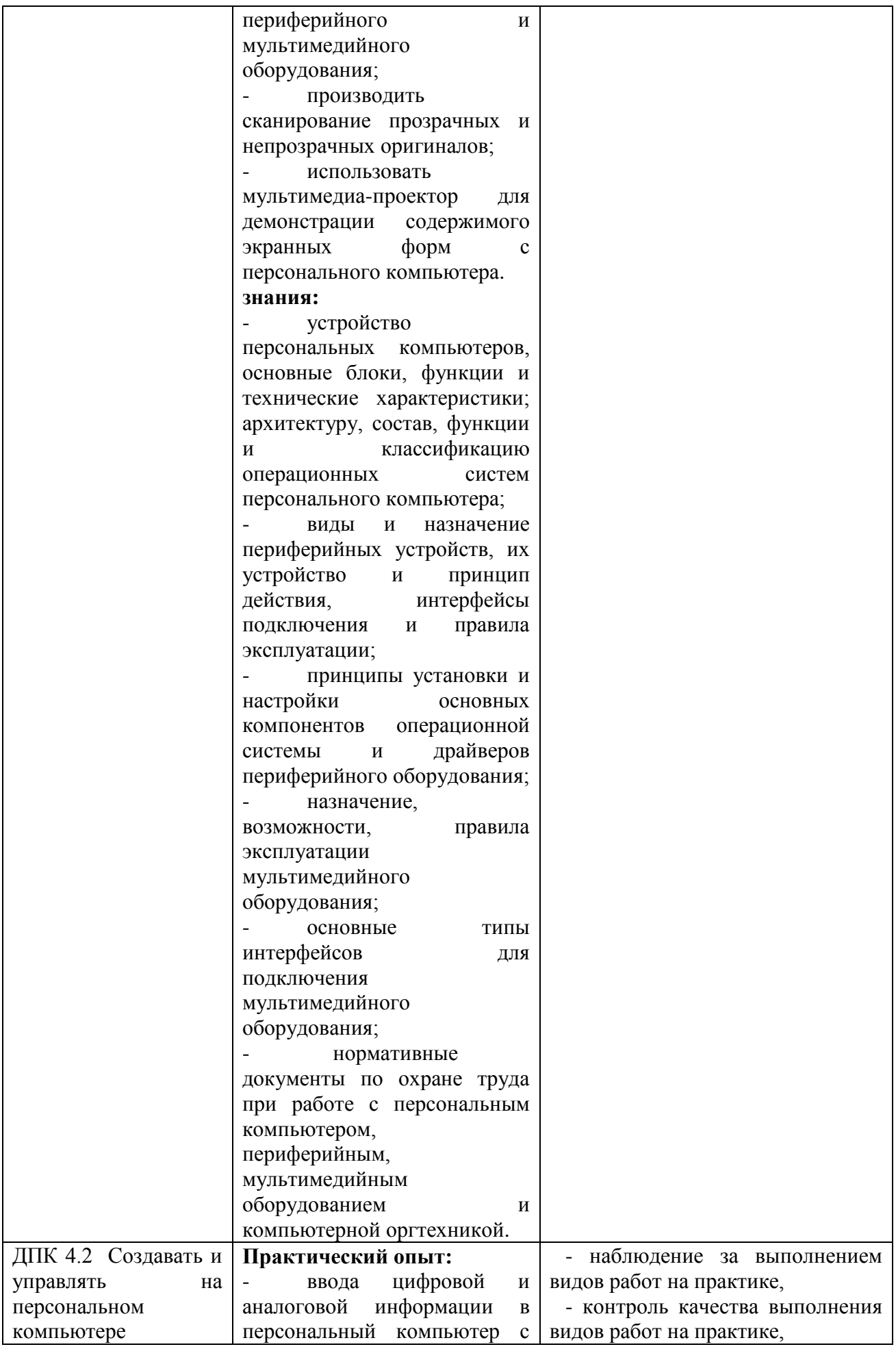

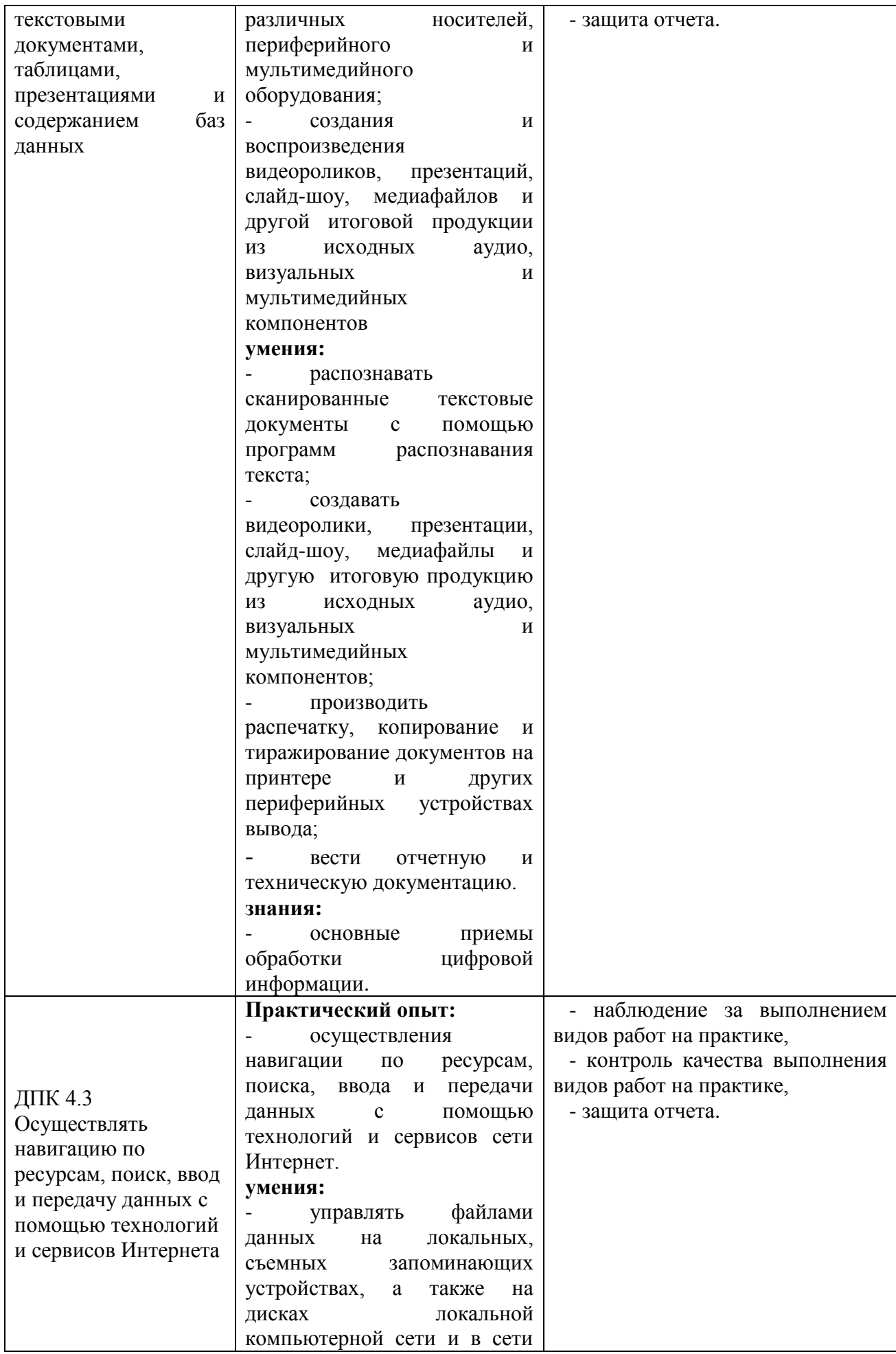

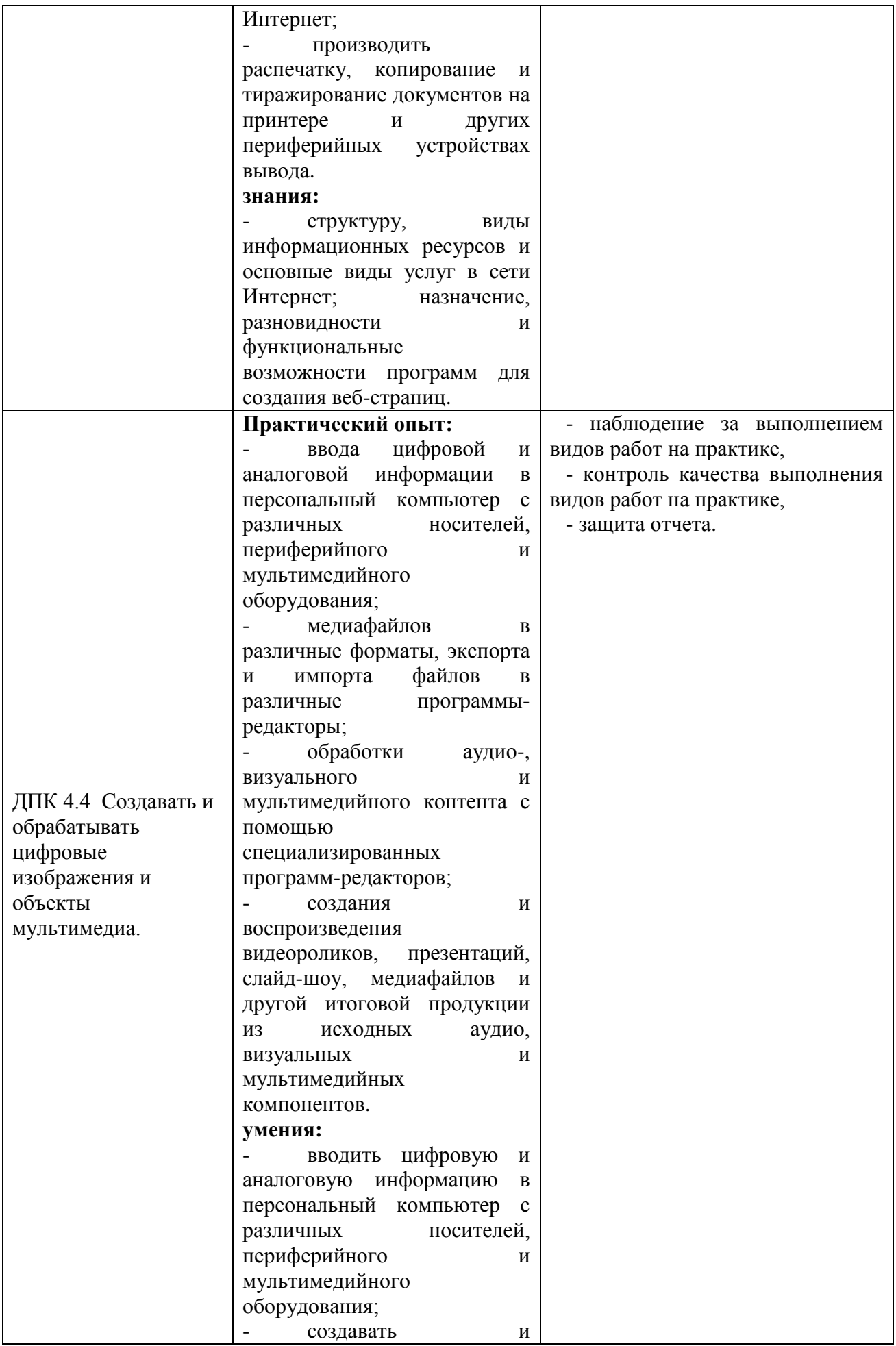

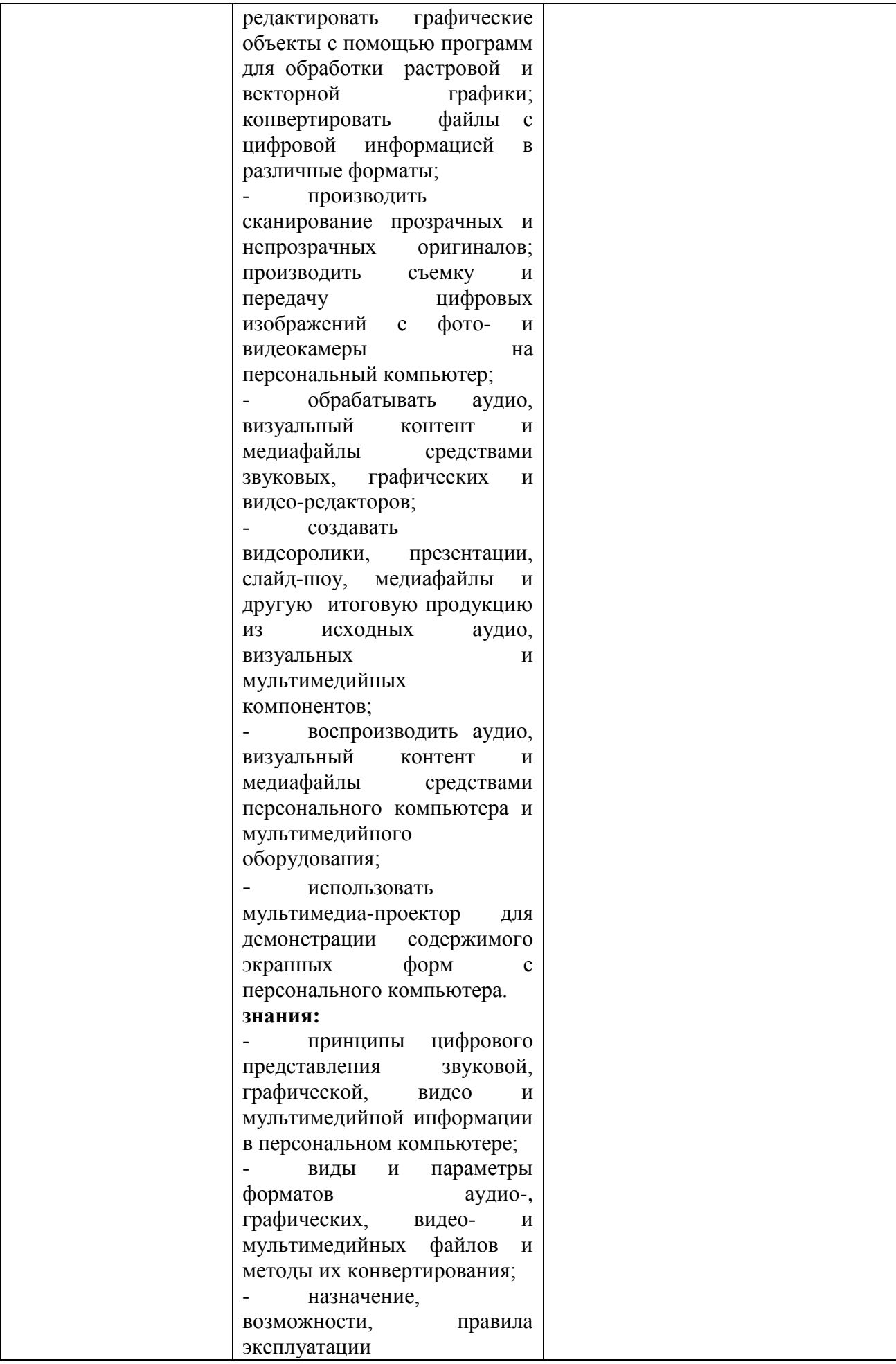

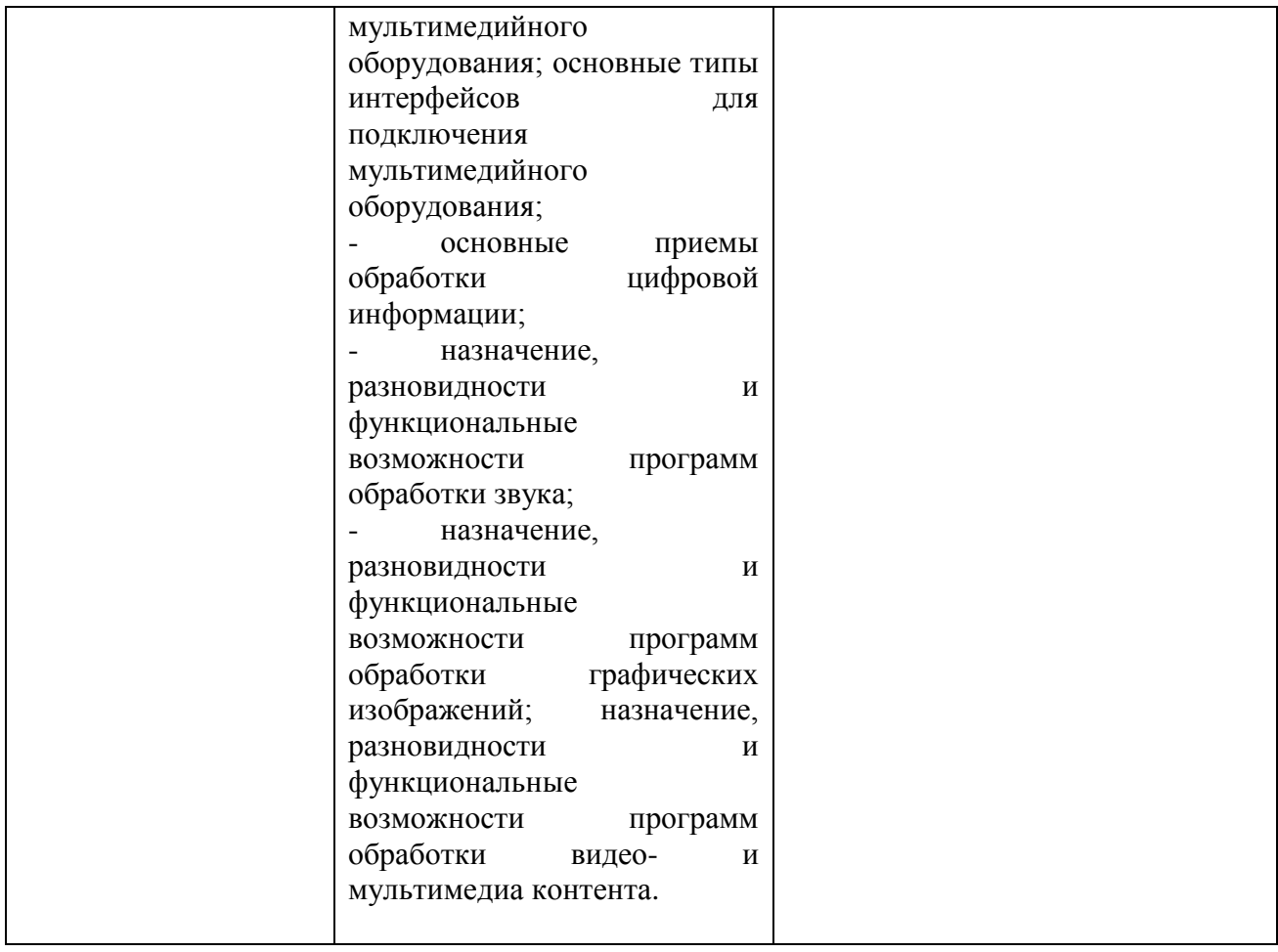

Приложение 1

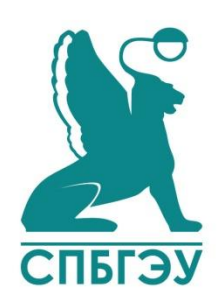

МИНОБРНАУКИ РОССИИ федеральное государственное бюджетное образовательное учреждение высшего образования «САНКТ-ПЕТЕРБУРГСКИЙ ГОСУДАРСТВЕННЫЙ ЭКОНОМИЧЕСКИЙ УНИВЕРСИТЕТ» (Филиал в г. Кизляре)

Отделение «Среднего профессионального обучения»

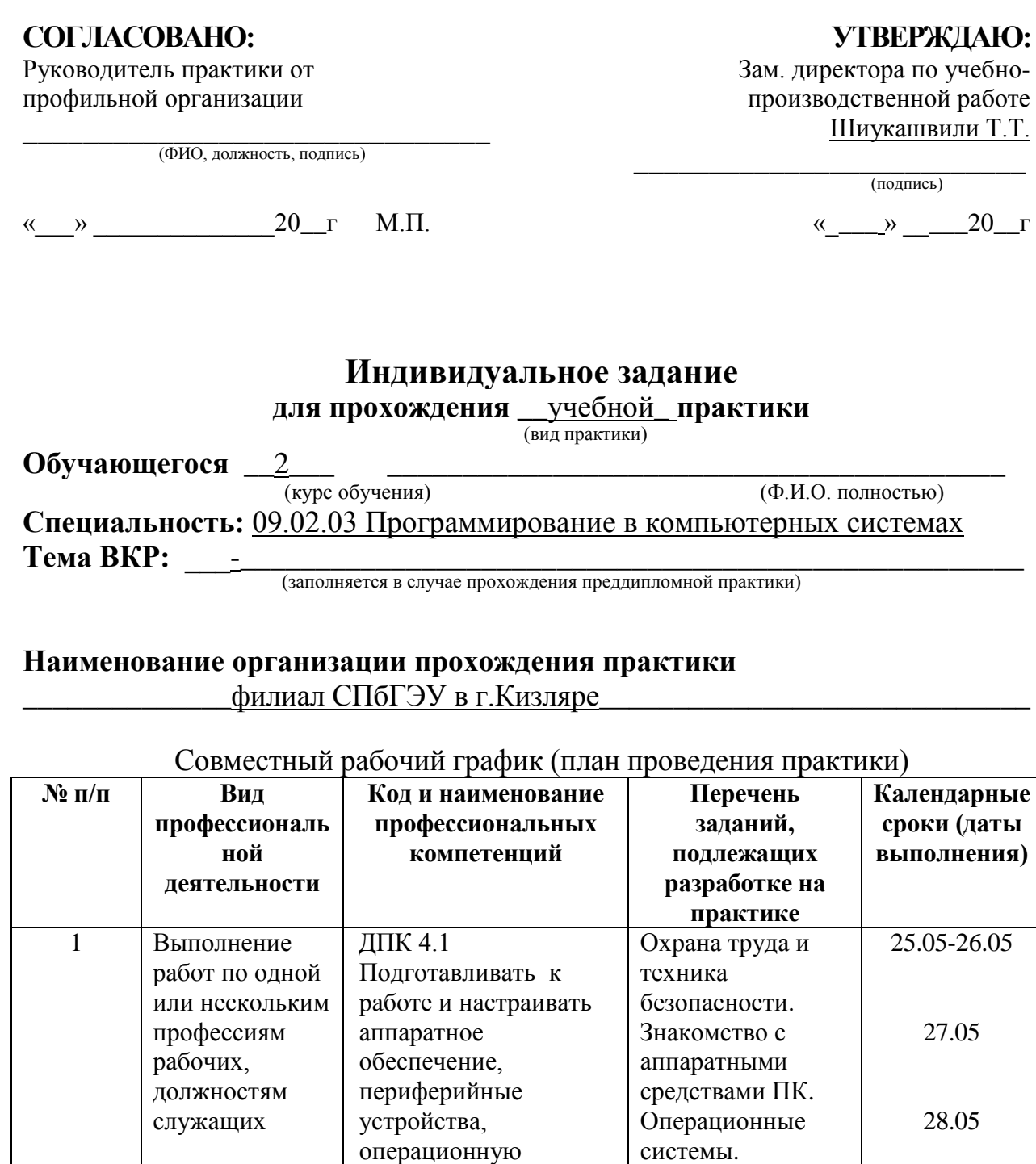

систему

персонального компьютера и

Компьютерные

Обеспечение

сети.

19

31.05

30.05

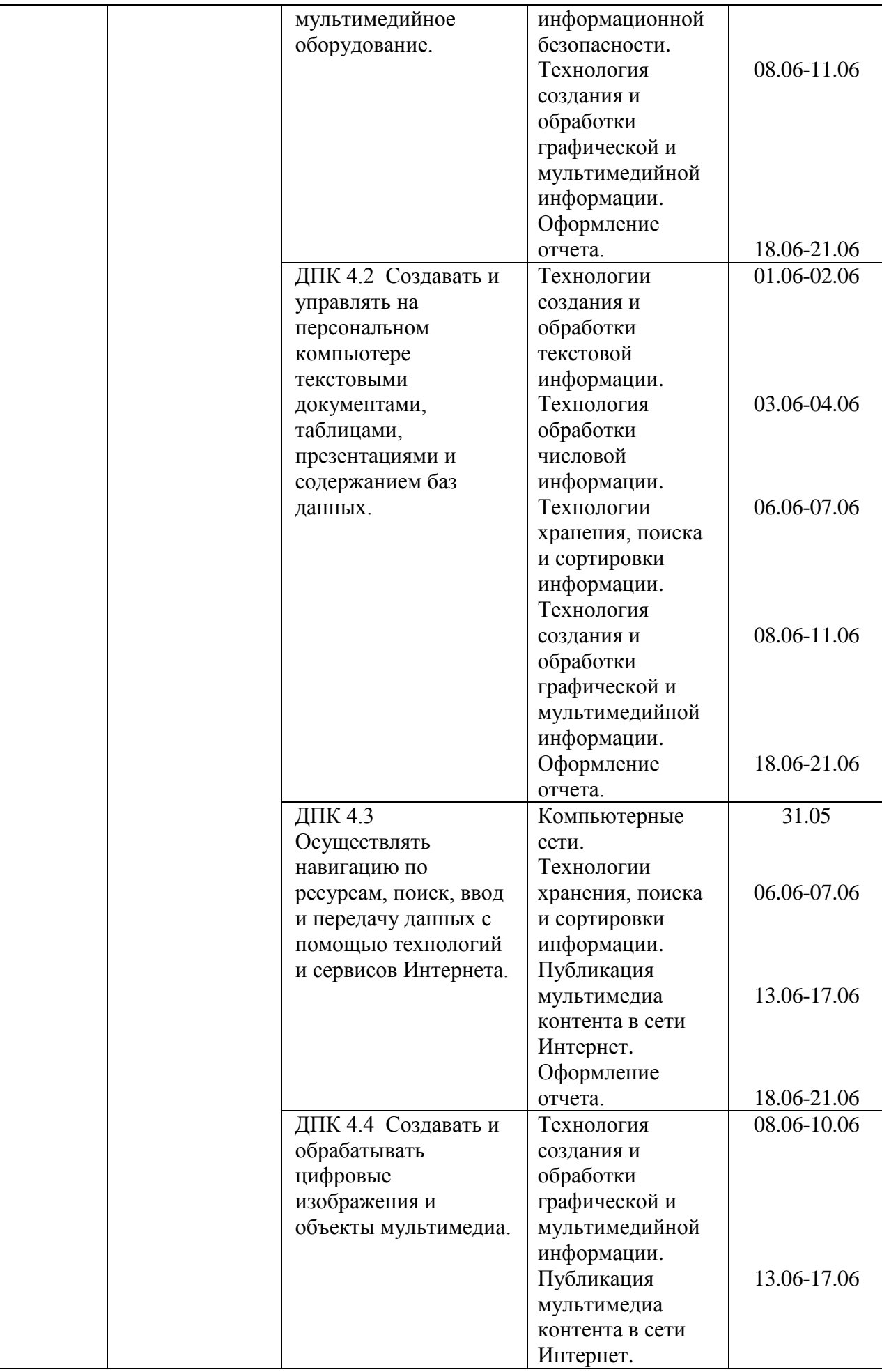

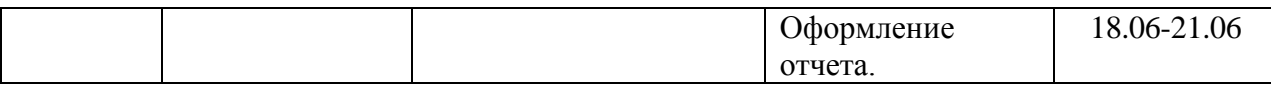

**Дата выдачи задания** \_\_\_\_25.05.2022\_\_\_\_\_\_\_\_\_\_\_\_\_\_\_\_\_\_\_\_\_\_

**С заданием ознакомлен(а) \_\_\_\_\_\_\_\_\_\_\_\_\_\_\_\_\_\_\_\_\_\_\_\_**

(подпись обучающегося)

# **Руководитель практики от филиала СПбГЭУ в г. Кизляре**

 $\frac{A.A.A5p a m K u H a}{P1}$  (Подпись) (Подпись) (Расшифровка)

Приложение 2

# **Аттестационный лист**

по учебной практике вид практики

студент(ка) \_\_\_\_\_\_\_\_\_\_\_\_\_\_\_\_\_\_\_\_\_\_\_\_\_\_\_\_\_\_\_\_\_\_\_\_\_\_\_\_\_\_\_\_\_\_\_\_, Ф.И.О.

обучающийся(ася) на \_2\_ курсе по специальности 09.02.03 Программирование в компьютерных системах код и наименование

успешно прошел(ла) учебную практику по профессиональному модулю ПМ.04 Выполнение работ по профессии «Оператор электронно-вычислительных и вычислительных машин»

в объеме 144 часов с «25» мая 2022г. по «21» июня 2022г. в организации филиал СПбГЭУ в г.Кизляре.

наименование организации

# **Виды и качество выполнения работ в период учебной/производственной практики**

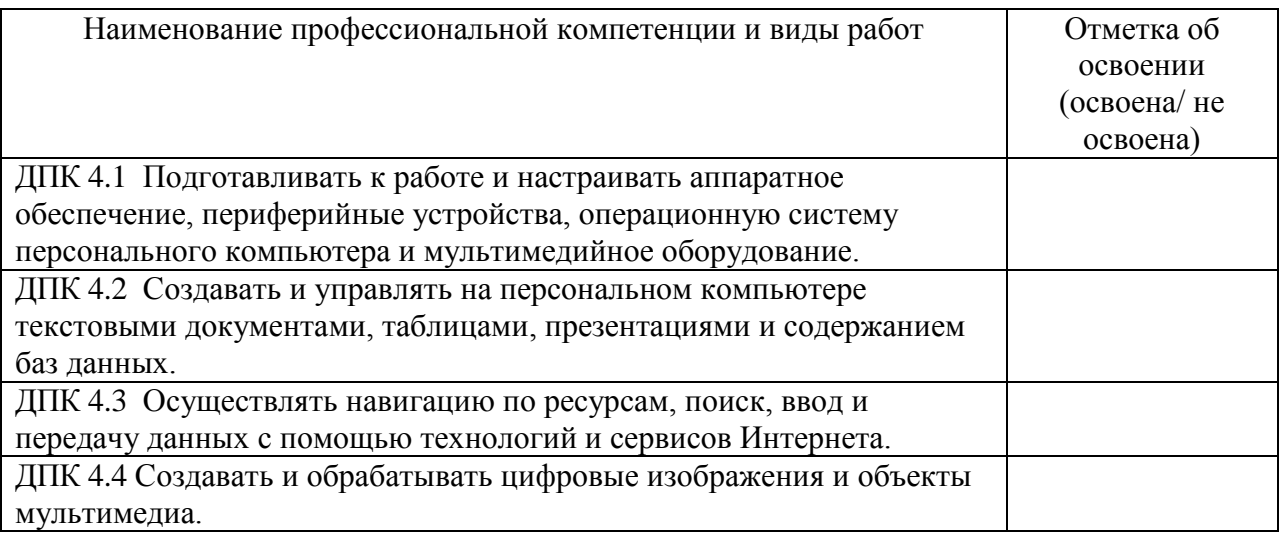

# **Характеристика учебной и профессиональной деятельности обучающегося во время учебной/производственной практики:**

Дата «21» июня 2022г.

Подпись руководителя практики

\_\_\_\_\_\_\_\_\_\_\_\_\_\_\_\_\_\_\_\_\_\_\_\_

\_\_\_\_\_\_\_\_\_\_\_\_\_\_\_\_\_\_\_\_\_\_

# Абрамкина А.А. преподаватель филиала СПбГЭУ ФИО, должность

\_\_\_\_\_\_\_\_\_\_\_\_\_\_\_\_\_\_\_\_\_\_\_\_\_\_\_\_\_\_\_\_\_\_\_\_\_\_\_\_\_\_\_\_\_\_\_

ФИО ответственного лица от организации (базы практики)

Должность ответственного лица от организации (базы практики)

\_\_\_\_\_\_\_\_\_\_\_\_\_\_\_\_\_\_\_\_\_\_\_\_\_\_\_\_\_\_\_\_\_\_\_\_\_\_\_\_\_\_\_\_\_\_\_\_\_\_

М.П.

Подпись ответственного лица от организации (базы практики)

Приложение 3

## **МИНОБРНАУКИ РОССИИ ФЕДЕРАЛЬНОЕ ГОСУДАРСТВЕННОЕ БЮДЖЕТНОЕ ОБРАЗОВАТЕЛЬНОЕ УЧРЕЖДЕНИЕ ВЫСШЕГО ОБРАЗОВАНИЯ «САНКТ-ПЕТЕРБУРГСКИЙ ГОСУДАРСТВЕННЫЙ ЭКОНОМИЧЕСКИЙ УНИВЕРСИТЕТ» (Филиал в г. Кизляре)**

**Дневник** 

## **по практической подготовке в форме практики обучающегося**

Специальность 09.02.03 Программирование в компьютерных системах

1. Фамилия

2. Имя отчество \_\_\_\_\_\_\_\_\_\_\_\_\_\_\_\_\_\_\_\_\_\_\_\_\_\_\_\_\_\_\_\_\_\_\_\_\_\_\_\_\_\_\_\_\_\_\_\_\_\_\_

3. Курс и группа 2 курс группа П-СП9-20

2021- 2022 уч. год

Кизляр 2022 г.

#### Общие положения

**Учебная практика** направлена на формирование у обучающихся практических профессиональных умений, приобретение первоначального практического опыта, реализуется по основным видам профессиональной деятельности для последующего освоения ими общих и профессиональных компетенций по избранной специальности.

**Производственная практика** включает в себя следующие этапы: практика по профилю специальности и преддипломная практика.

**Практика по профилю специальности** направлена на формирование у обучающихся общих и профессиональных компетенций, приобретение практического опыта.

**Преддипломная практика** направлена на углубление обучающимся первоначального профессионального опыта, развитая общих и профессиональных компетенций, проверку его готовности к самостоятельной трудовой деятельности, а так же на подготовку к выполнению выпускной квалификационной работы (дипломного проекта или дипломной работы)

#### **Алгоритм действий студента при прохождении практической подготовки в профильной организации**

1. Получить задания у преподавателя.

2. Получить направление на предприятие.

3. При трудоустройстве на предприятие при себе иметь паспорт, ИНН, страховое свидетельство пенсионного фонда. (СНИЛС), санитарную книжку (при необходимости), 4 фотографий.

4. На предприятии явиться в отдел кадров и получить необходимые документы и инструкции (пропуск, инструктаж по технике безопасности, Ф.И.О. руководителя).

5. Явиться к руководителю практики и уточнить план проведения практики.

6. Получить инструктаж по технике безопасности на рабочем месте. Соблюдать санитарно-гигиенические требования данного предприятия.

7. Приступить к работе в соответствии с графиком и продолжать ее до окончания практики.

8. Ознакомиться с рабочими местами по специальности, на которых не пришлось работать.

9. Составить отчет согласно заданию.

10. Ежедневно вести дневник практики.

11. По окончании практики получить оформленный аттестационный лист от предприятия.

12. Заверить печатями аттестационный лист, дневник, отчет.

13. Сдать в Филиал все перечисленные документы преподавателю - руководителю практики не позднее 1 недели после окончания практики.

## **ИНДИВИДУАЛЬНЫЙ ГРАФИК ПРОХОЖДЕНИЯ УЧЕБНОЙ И ПРОИЗВОДСТВЕННОЙ ПРАКТИКИ**

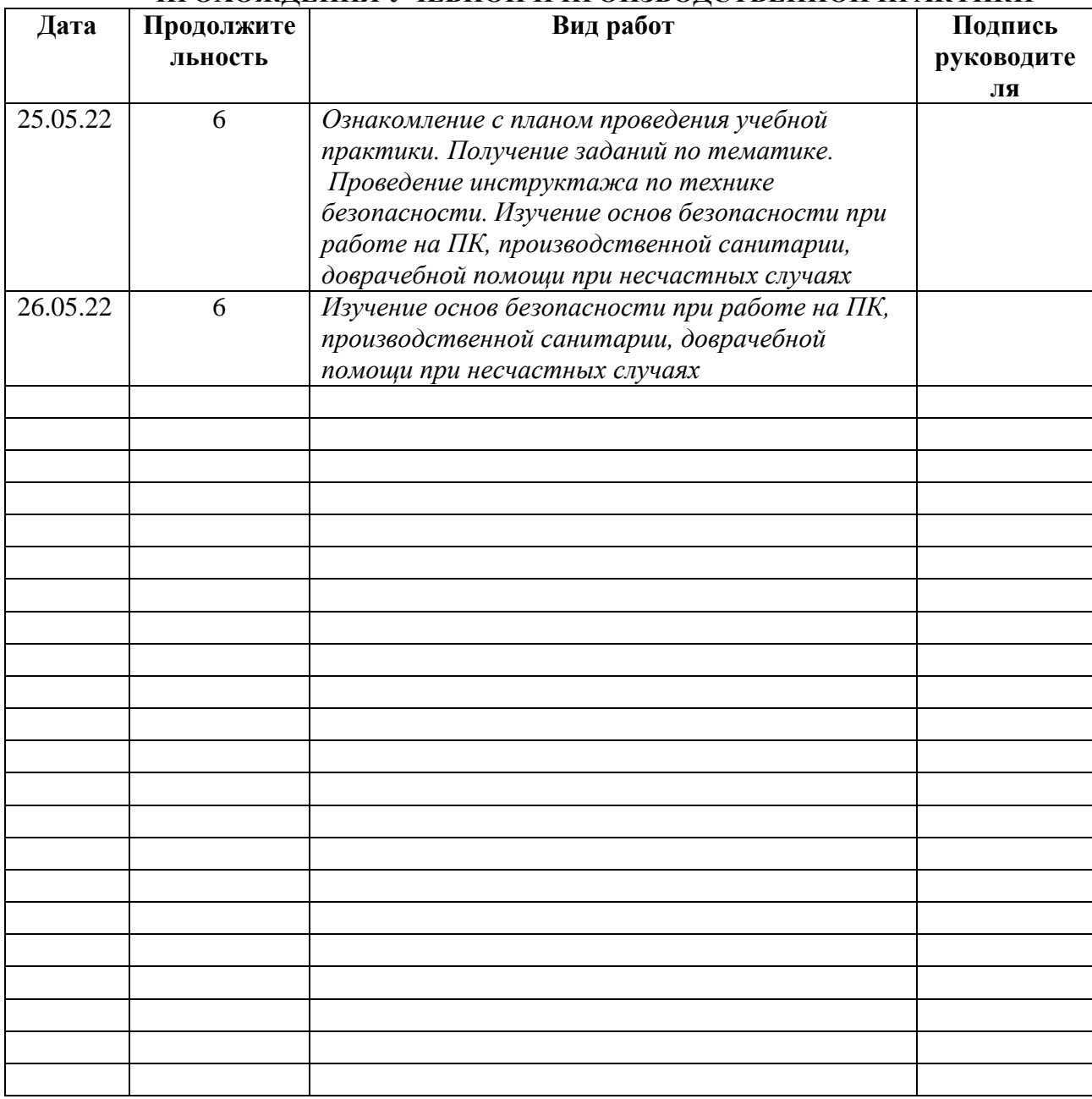

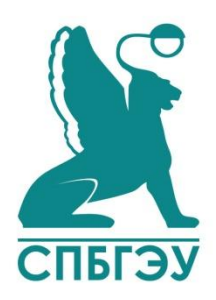

МИНОБРНАУКИ РОССИИ федеральное государственное бюджетное образовательное учреждение высшего образования «САНКТ-ПЕТЕРБУРГСКИЙ ГОСУДАРСТВЕННЫЙ ЭКОНОМИЧЕСКИЙ УНИВЕРСИТЕТ» (Филиал в г. Кизляре)

Отделение «Среднего профессионального обучения»

# **ОТЧЕТ**

# **по практической подготовке в форме практики**

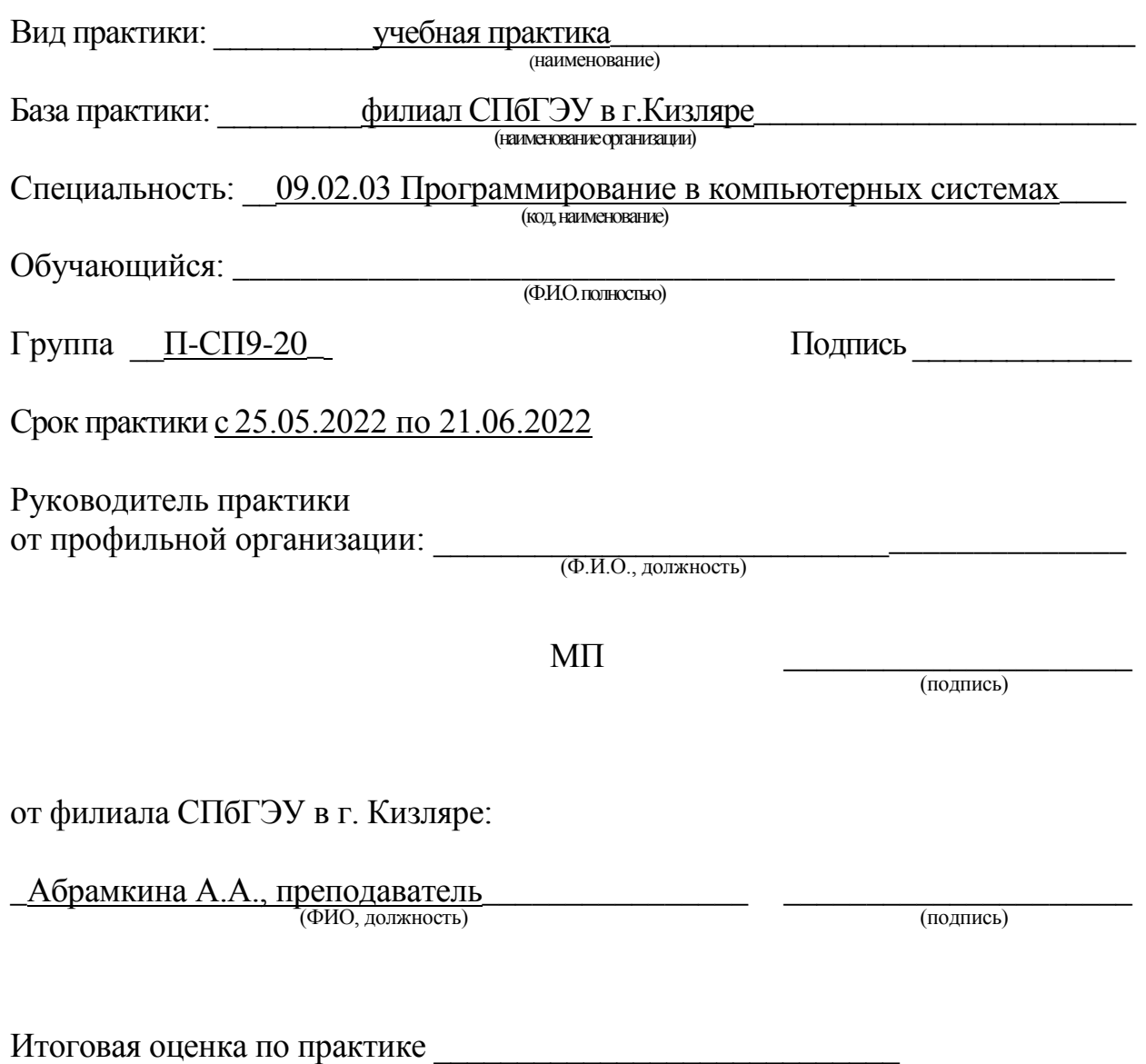

Кизляр 2022 г.